$\blacksquare$ 

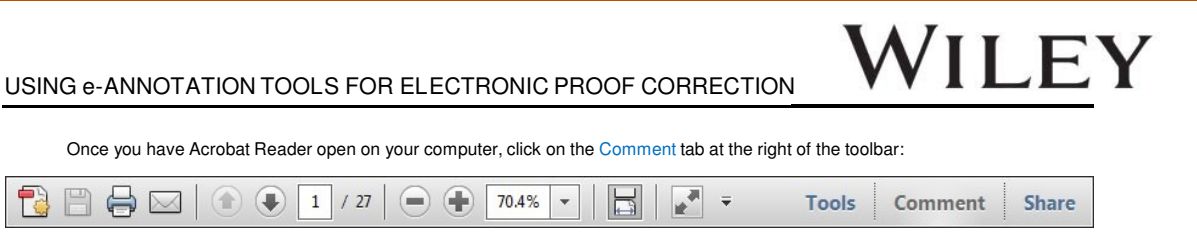

\* Annotations

This will open up a panel down the right side of the document. The majority of tools you will use for annotating your proof will be in the Annotations section, pictured opposite. We've picked out some of these tools below:

 $1 / 27$ 

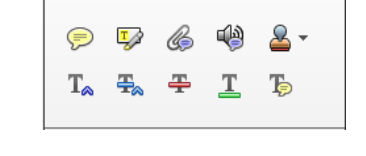

1. Replace (Ins) Tool – for replacing text.

 $\left( \triangleq \right)$  (

Strikes a line through text and opens up a text box where replacement text can be entered.

#### How to use it

玉

- ' Highlight a word or sentence.
- Click on the Replace (Ins) icon in the Annotations section.
- Type the replacement text into the blue box that appears.

idard framework for the analysis of m icy. Nevertheless, it also led to exoge be of strategies, it a n fi  $\frac{1}{2}$  all 08/06/2011 15:58:17  $\overline{O}$ : is that the st  $\frac{1}{\sqrt{2}}$  which led  $\mathbf{b}$ f nain compo:  $\mathbf{b}$ level, are exc lnd important works on energy by online M henceforth)  $^1$  we open the 'black b

3. Add note to text Tool – for highlighting a section to be changed to bold or italic.

> Highlights text in yellow and opens up a text box where comments can be entered.

#### How to use it

P

- ' Highlight the relevant section of text.
- Click on the Add note to text icon in the Annotations section.
- Type instruction on what should be changed regarding the text into the yellow box that appears.

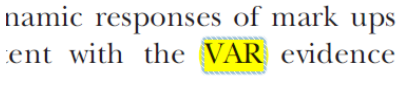

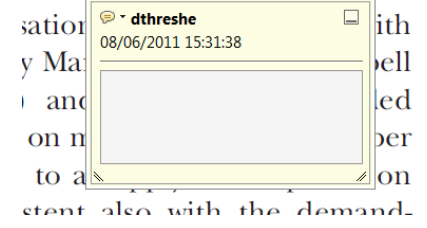

#### 2. Strikethrough (Del) Tool – for deleting text.

Strikes a red line through text that is to be deleted.

#### How to use it

墨

- ' Highlight a word or sentence.
- Click on the Strikethrough (Del) icon in the Annotations section.

there is no room for extra profits at cups are zero and the number of set) values are not determined by Blanchard and Kiyotaki (1987), erfect competition in general equilibts of aggregate demand and supply lassical framework assuming monor een an evocenous number of firms

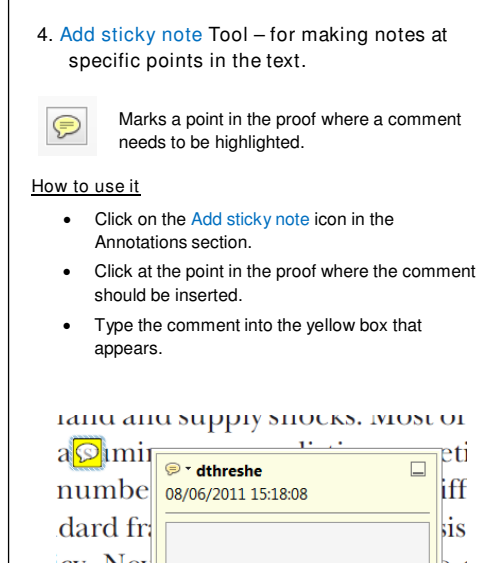

icy. Nev  $\mathbf{b}$ ple of sti W<sub>®</sub> ther of competitors and the mp is that the structure of the sector-

#### USING e-ANNOTATION TOOLS FOR ELECTRONIC PROOF CORRECTION

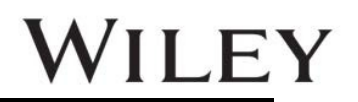

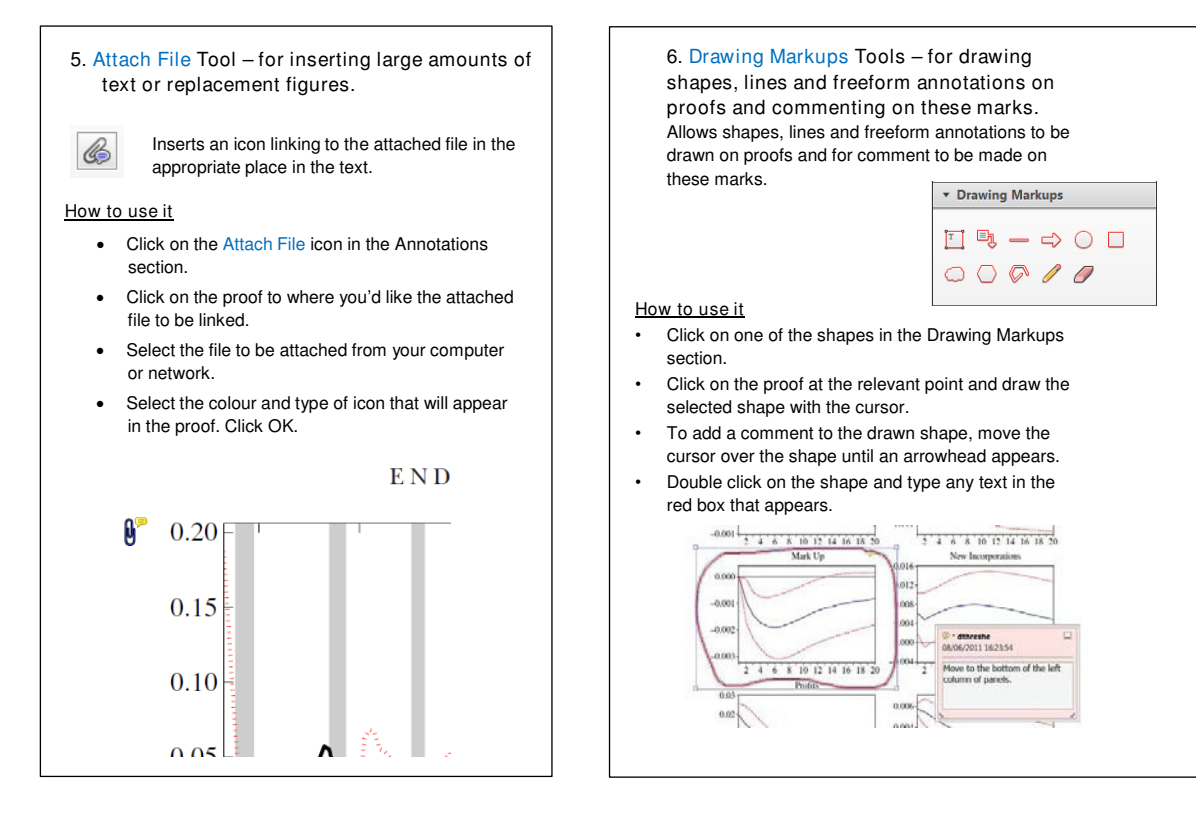

## LETTER TO THE EDITOR

Dear Editor,

1

#### Melanosis of the lower lip subverted by filler injection: a simulator of early mucosal melanoma

A 41-year-old Caucasian woman patient presented to our department with a 4-month history of a pigmented lesion of the lower lip, growing rapidly and with chromatic changes (Fig.1a). Furthermore, the patient complained of a mild burning and stinging sensation. Clinically, the lesion was brownish, with irregular borders and a diameter of 6.5 mm. The dermoscopy revealed a multi-component pattern (broader rail-tracks, parallel pattern and structureless areas) with a grey color and sparse greyish dots.(Fig.1b) The familial and personal medical history were negative for malignancies. The patient stated that in the same area there had been a small pigmented lesion for several years (unchanged through the years), that had shown growth and colour changes only in the last months, after having an injection of hyaluronic acid (HA) for aesthetic purposes. The histology revealed a pigmentation of the keratinocytes of the basal layer (without an increased number of melanocytes or cytoarchitectural atypia), in association with several melanophages in the papillary dermis. In the deep dermis there were multiple hyaline deposits, leading to a final diagnosis of melanosis associated with deposits of HA (Fig.1c).

Melanosis is a common cause of the benign pigmentation of the mucosa and can be easily misdiagnosed as a

Soft tissue augmentation with HA fillers is one of the most popular contemporary aesthetic procedures. Melanoses is not a usual adverse effect of HA as N-acetyl glucosamine, a precursor of HA, is well known for its depigmenting proprieties.<sup>4</sup> In our patient, the hyaline deposits most likely caused the chromatic changes, inducing the inflammation that might explain the recent enlargement of the lesion and the underlying infiltration of melanophages in the papillary dermis. These findings may also explain the grey color of the whole lesion, the sparse greyish dots and the burning or stinging sensation. In addition, HA may explain the whitish structureless areas, while the broader rail-tracks were related to the pigmented epidermis with acanthosis and elongated rete ridges (Fig.1b).

According to Blum and colleagues $5$  our patient meets more closely the criteria of suspicious lesions (rapid growth,  $\geq 2$  colours, multiple patterns, structureless areas and dots) than of oral melanoses or other oral deposits (amalgam). Indeed, melanoses usually have fewer than two colours with few dermoscopic patterns (brown colour, circle or parallel pattern), while amalgam tattoos often show a homogeneous whitish/bluish pattern.<sup>1,5</sup>

In conclusion, the grey in the dermoscopy of the mucosal lesions is related to melanophages in the superficial dermis and to an underlying inflammation, in our patient induced by HA. When the grey colour is not associated with a polychromatic pattern or to other atypical dermo-

29

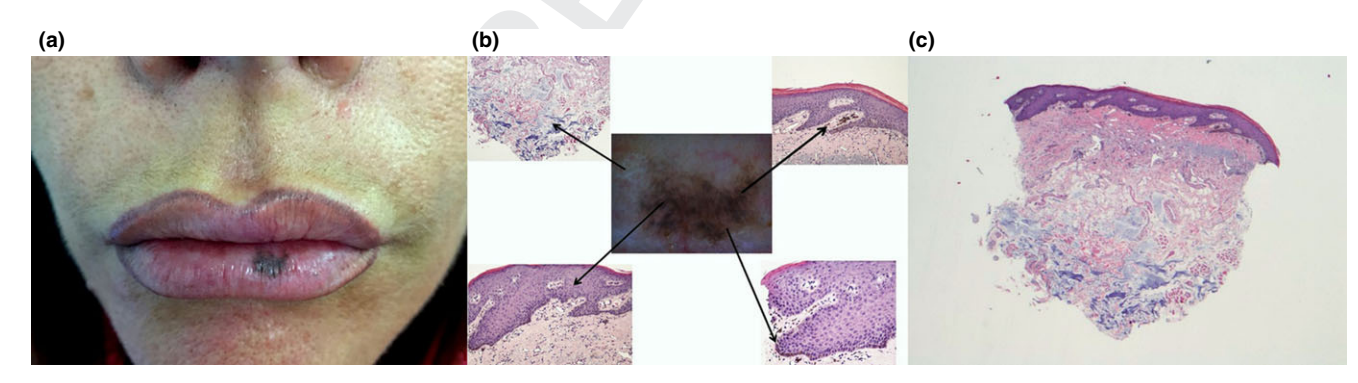

Figure 1 (a) Clinical presentation of the melanosis. (b) Centre, dermoscopy of the lesion; upper left, whitish structureless areas corresponding to underlying deposits of hyaluronic acid (HE  $\times$  30); upper right: grey of the lesion and greyish dots corresponding to sparse melanophages on the dermis (HE  $\times$  20); lower left: broader rail track corresponding to acanthosis and elongated rete ridges of the epidermis (HE  $\times$  30); lower right: dark brown corresponding to pigmented keratinocytes of the basal layer (HE  $\times$  30). (c) Melanosis with underlying deposits of hyaluronic acid (HE  $\times$  10).

melanoma.<sup>1</sup> ID addition, various factors can affect the morphology and structure of melanoses, including chronic trauma, inflammation and exogenous materials. For this reason, a correct differential diagnosis is needed to avoid an unnecessary biopsy.<sup>1</sup>

Abbreviation:

HA hyaluronic acid

**A J D** 12475  $\bigcup_{W_{11} \in V} \bigcup_{B) \in \text{Bif}(\text{Ric})} 29.2.16 \bigcup \text{CE: Diyya}$ Journal Code | Manuscript No. | No. of pages: 2 | PE: Dhatchayani S

Manuscript No.  $12475$ 

ournal Code ⊆

WILEY

PE: Dhatchayani S

No. of pages: 2 **Dispatch:** 

ġ

1

scopic findings, it may be related to a melanosis. However, a multicomponent and a polychromatic pattern should be always evaluated carefully. In this regard, the presence of exogenous materials (widely used in aesthetic medicine) could further modify the dermoscopic structures of preexisting mucosal pigmented lesions, leading to important diagnostic pitfalls.

#### 1 Giovanni Paolino,<sup>1</sup> Valentina Garelli,<sup>1</sup> Dario Didona,<sup>2</sup> Carmen Cantisani,<sup>1</sup> Alfredo Rossi,<sup>1</sup> Pietro Donati<sup>5</sup> and Luca M Muscardin<sup>5</sup>

<sup>1</sup>Dermatological Clinic, Sapienza University of Roma, <sup>2</sup>Prima Divisione Dermatologica, Istituto Dermopatico dell'Immacolata-IRCCS, and <sup>3</sup>Dermatopathological Laboratory, San Gallicano Institute of Rome, Rome, Italy

#### **REFERENCES**

- 1. Cinotti E, Couzan C, Perrot JL et al. In vivo confocal microscopic substrate of grey colour in melanosis. J. Eur. Acad. Dermatol. Venereol. 2015; 29: 2458–62.
- 2. Lamichhane NS, An J, Liu Q et al. Primary malignant mucosal melanoma of the upper lip: a case report and review of the literature. BMC Res. Notes 2015; 8: 499.
- 3. Blum A, Simionescu O, Argenziano G et al. Dermoscopy of pigmented lesions of the mucosa and the mucocutaneous junction: results of a multicenter study by the International Dermoscopy Society (IDS). Arch. Dermatol. 2011; 147: 1181–7.
- 4. Bertucci V, Lynde CB. Current Concepts in the Use of Small-Particle Hyaluronic Acid. Plast. Reconstr. Surg. 2015; 136(5 Suppl): 132S–8S.
- 5. Olszewska M, Banka A, Gorska R et al. Dermoscopy of pigmented oral lesions. J. Dermatol. Case. Rep. 2008; 2: 43–8.

# Author Query Form

## Journal: AJD<br>Article: 12475 Article:

### Dear Author,

During the copy-editing of your paper, the following queries arose. Please respond to these by marking up your proofs with the necessary changes/additions. Please write your answers on the query sheet if there is insufficient space on the page proofs. Please write clearly and follow the conventions shown on the attached corrections sheet. If returning the proof by fax do not write too close to the paper's edge. Please remember that illegible mark-ups may delay publication. Many thanks for your assistance.

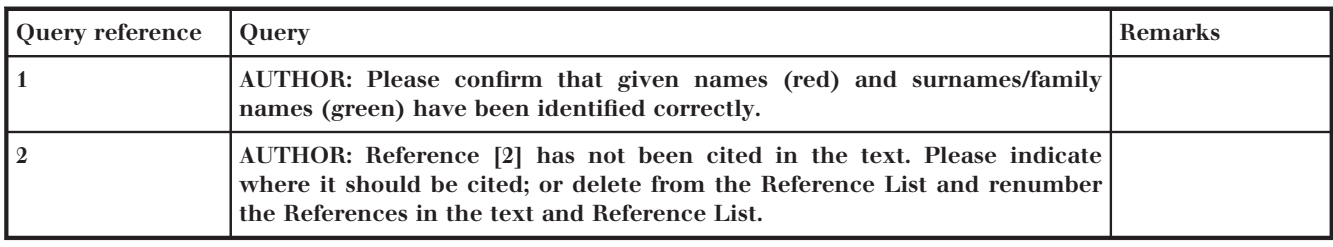